ДОКУМЕНТ ПОДПИСАН ЭЛЕКТРОННОЙ ПОДПИСЬЮ

Сертификат: 00F88BF0EF257512A016ACD94F53AB4A Владелец: Мургин Алексей Анатольевич Действителен: с 29.09.2022 до 23.12.2023

 Правительство Российской Федерации

РАЖВиЗ Ильи Глазунова

**УРАЛЬСКИЙ ФИЛИАЛ федерального государственного бюджетного образовательного учреждения высшего образования «РОССИЙСКАЯ АКАДЕМИЯ ЖИВОПИСИ, ВАЯНИЯ И ЗОДЧЕСТВА ИЛЬИ ГЛАЗУНОВА»** (Уральский филиал РАЖВиЗ Ильи Глазунова)

## **КОМПЬЮТЕРНАЯ ГРАФИКА**

РАБОЧАЯ ПРОГРАММА

**г. Пермь, 2022 г.**

#### РАЖВиЗ Ильи Глазунова

#### **УРАЛЬСКИЙ ФИЛИАЛ федерального государственного бюджетного образовательного учреждения высшего образования «РОССИЙСКАЯ АКАДЕМИЯ ЖИВОПИСИ, ВАЯНИЯ И ЗОДЧЕСТВА ИЛЬИ ГЛАЗУНОВА»** (Уральский филиал РАЖВиЗ Ильи Глазунова)

#### **Кафедра дизайна архитектурной среды**

## **«КОМПЬЮТЕРНАЯ ГРАФИКА»**

#### **Рабочая программа**

По направлению подготовки: 54.03.02 «Декоративно – прикладное искусство и

народные промыслы»

Профиль подготовки: Художественный металл

Квалификация

(степень) выпускника: бакалавр

Форма обучения: очная

Нормативный срок обучения: 4 года

#### Автор-составитель: В.П. Варушкин Старший преподаватель

программа факультативной дисциплины «Компьютерная Рабочая габочая программа факультативной дискины.<br>*графика*» составлена в соответствии с требованиями Федерального графика» составлена в соответетите с третении направлению подготовки 54.03.02 «Декоративно-прикладное искусство и направлению подготовки эчлоэлод мускоратных применения металл, утверждённого приказом Министерства образования и науки Российской федерации от «13» августа 2020 г. № 1010; с учётом Профессиональных стандартов:

- 01.001- "Педагог (педагогическая деятельность в сфере дошкольного,  $\frac{1}{2}$ начального общего, основного общего, среднего общего образования) (воспитатель, учитель)", утвержденный приказом Министерства труда и социальной защиты Российской Федерации от 18 октября 2013 г. N 544н (зарегистрирован Министерством юстиции Российской Федерации 6 декабря 2013 г., регистрационный N 30550), с изменениями, внесенными приказами Министерства труда и социальной защиты Российской Федерации от 25 декабря 2014 г. N 1115н (зарегистрирован Министерством юстиции Российской Федерации 19 февраля 2015 г., регистрационный N 36091) и от 5 августа 2016 г. N 422н (зарегистрирован Иинистерством юстиции Российской Федерации 23 августа 2016 г., регистрационный N 43326)
- 01.003-"Педагог дополнительного образования детей и взрослых", утвержденный приказом Министерства труда и социальной защиты Российской Федерации от 5 мая 2018 г. N 298н (зарегистрирован Министерством юстиции Российской Федерации 28 августа 2018 г., регистрационный N 52016).

Рабочая программа рассмотрена и одобрена на заседании кафедры «Дизайн архитектурной среды»

Протокол от «13» декабря 2022 г. № 15

Заведующий кафедрой дизайн архитектурной среды АД Старший преподаватель Заведующий кафедрой ДПИ

Жуковский А.А. Варушкин В.П. Забачева Е.А.

Рабочая программа утвержути па заседания Ученого совета Протокол от «20» декабря 20

Директор

Мургин А.А.

# **СОДЕРЖАНИЕ**

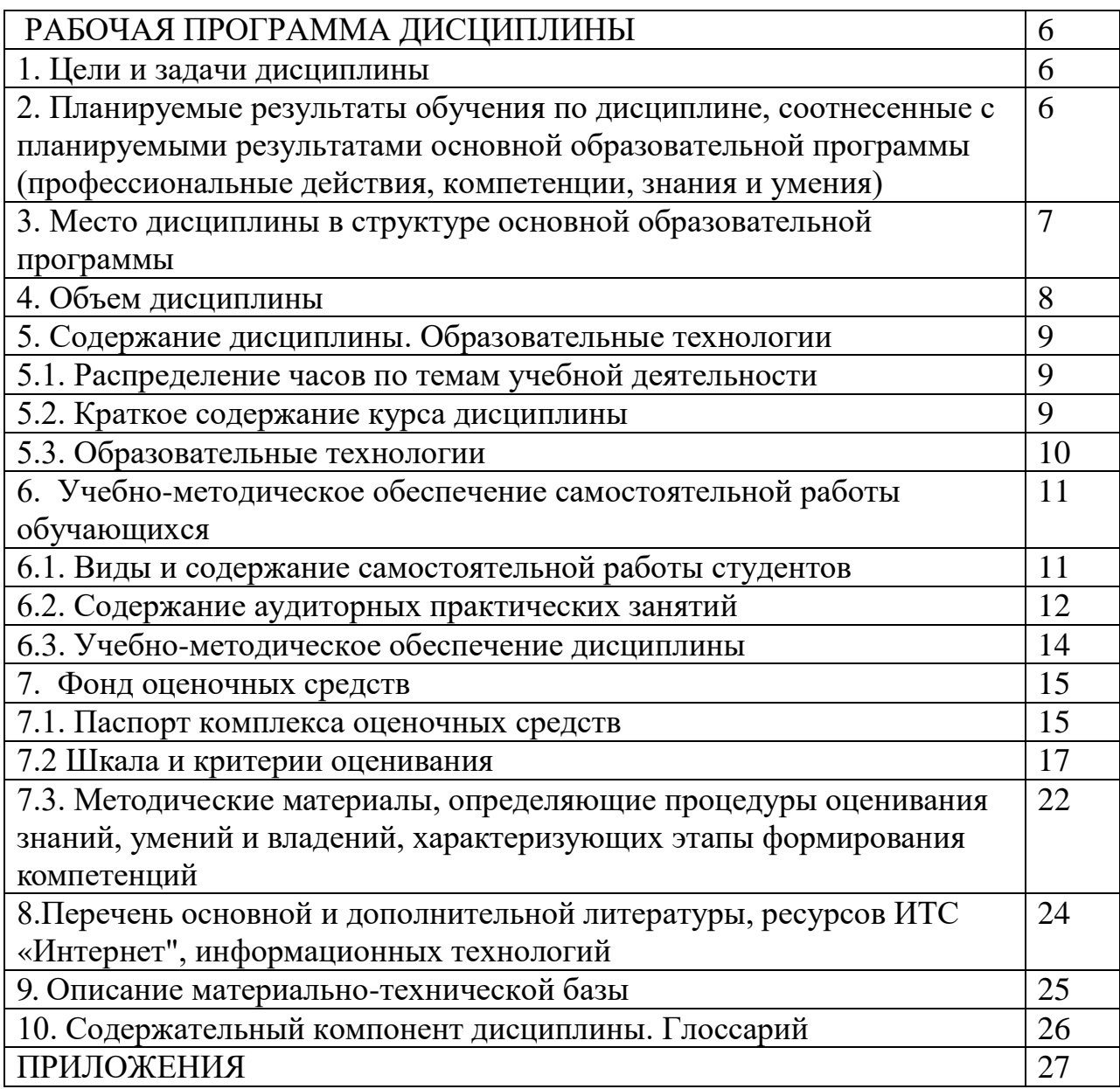

## **I. РАБОЧАЯ ПРОГРАММА ДИСЦИПЛИНЫ**

### **1.1. Цели и задачи дисциплины**

**Целью** дисциплины является освоение основ компьютерных технологий по выполнению проектных заданий, освоение видов и свойств информации, технических методов представления данных информации, кодирования систем числовых, текстовых, графических и звуковых данных. Изучить аппаратное и программное обеспечение базовой конфигурации компьютера, спецификаций устройств, периферии и программного обеспечения. Освоить информационные технологии операционного обеспечения Компас-3D, компьютерные коммуникативные, локальные и глобальные сети. Правила пользования протоколами сетевой конфигурации, поиска информации в интернете. Записи растровой, векторной, фрактальной, WEB графики и принципами форматирования информации между различными программами.

### **Задачи дисциплины:**

 **изучение** методов, видов и свойств информационных процессов, компьютерных технологий; выявление возможностей, одаренности и квалификации студента по использованию компьютерной техники;

 **формирование умения** освоения компьютерного проектирования, объединяющего поиск решения с разработкой объектов архитектуры, методов инструментальных свойств компьютерной техники; закрепление теоретических знаний и практических навыков поиска и реализации компьютерных работ;

 **формирование навыков** работы с методами и приемами научноисследовательской работы при изучении идеологических, социальных, функционально-технологических, технических и экономических предпосылок архитектурного проектирования; работы с компьютерной техникой.

### **2. Планируемые результаты обучения по дисциплине, соотнесенные с планируемыми результатами основной образовательной программы (профессиональные действия, компетенции, знания и умения).**

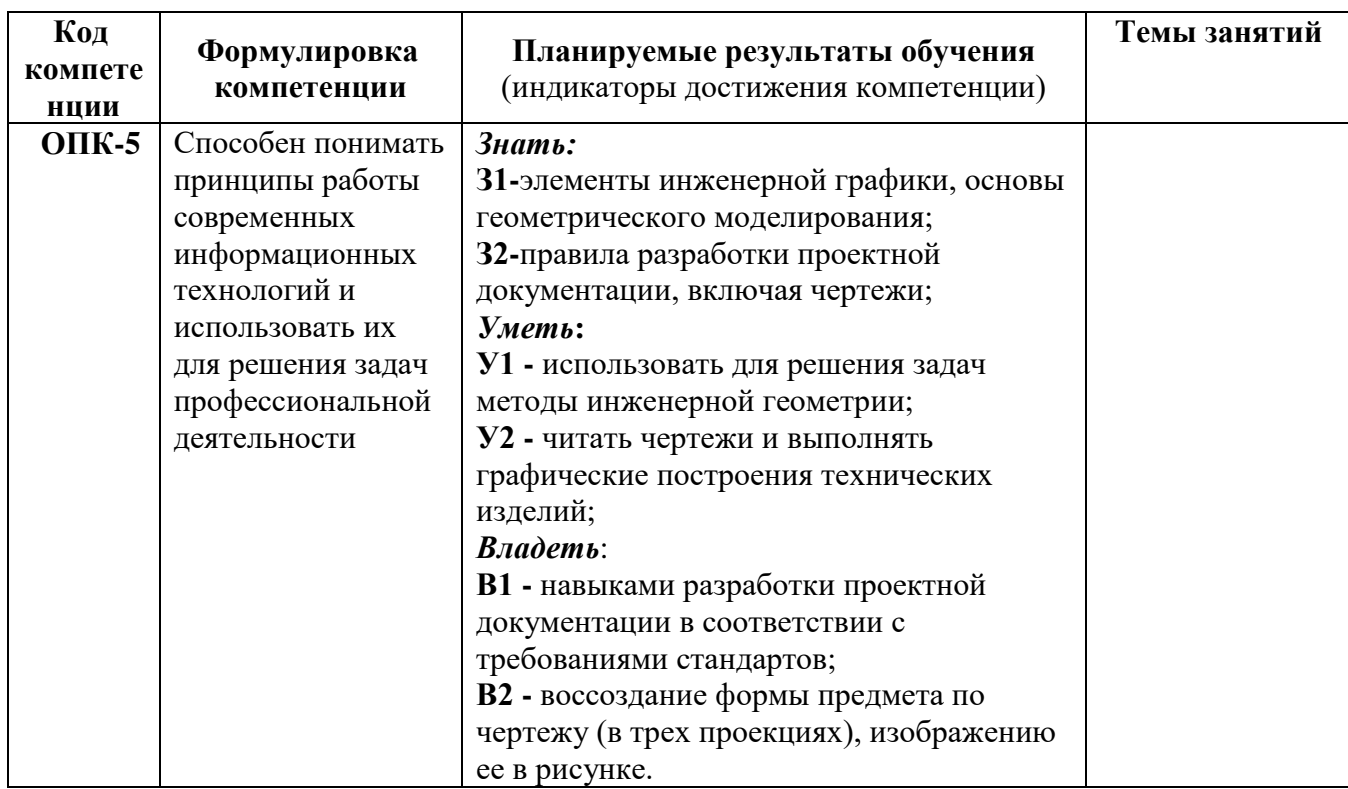

#### **3. Место дисциплины в структуре основной образовательной программы**

Дисциплина относится к блоку Дисциплин, к обязательной части, учебного плана основной образовательной программы бакалавриата по данному направлению подготовки и является обязательной для изучения дисциплиной.

Согласно учебному плану дисциплина изучается в 4 семестре.

Дисциплина «Компьютерная графика» включает следующие темы: Основные понятия информатики; общая характеристика процессов сбора, передачи, обработки и накопления информации при решении задач проектирования. Изучение основ операционных систем, файловых структур и пользовательских интерфейсов различных графических редакторов и браузеров. Основные принципы работы в интернете. Изучение панели инструментов программы Компас-3D, CorelDraw, возможности прорисовки векторных объектов, стилизации, изменения форм, композиционных, колористических способов проектирования, декорирования проектируемых изделий с имитацией поверхности материалов, использования приложений программы CorelDraw, Corel Photo-Paint, CorelTrace, Adobe Photoshop фрагментации изображений, создание и перемещение слоев, отработка приемов ретуши, цветокоррекции растровых изображений.

Язык преподавания – русский.

Требования к «входным» знаниям, умениям и готовностям обучающегося, необходимым при освоении данной дисциплины и приобретенным в результате освоения предшествующих дисциплин: **Знать:**

- правила оформления чертежей согласно ЕСКД (форматы, масштабы, типы линий, шрифт);

- основы построения геометрических объектов в аксонометрических проекциях.

**Уметь:**

**-** строить изображения простых геометрических форм (виды, разрезы) на чертеже;

- воссоздавать формы предмета по чертежу (в трех проекциях) пользуясь пространственным мышлением в целях саморазвития пространственного воображения, как средства разработки проектных идей и решений.

#### **Владеть:**

**-** навыками работы с инструментами построений;

- методами построения изображений пространственных объектов.

### **4. Объём дисциплины**

 Общая трудоёмкость дисциплины составляет 2 зачётные единицы, 72 часов.

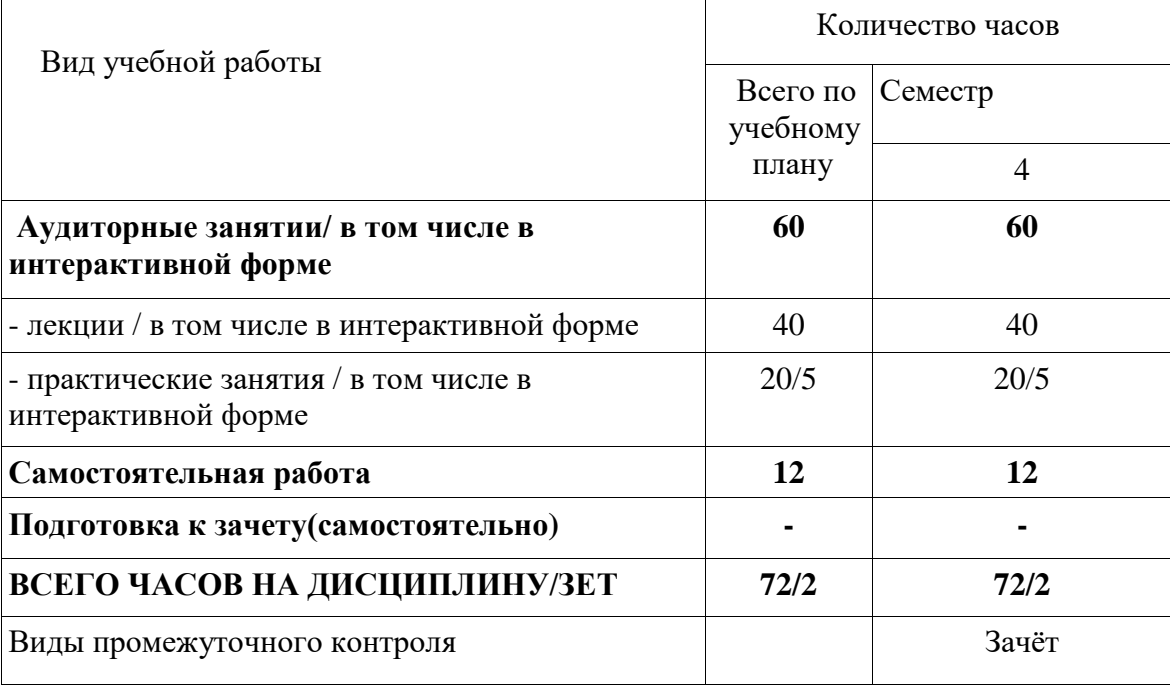

#### **5. Содержание дисциплины. 5.1. Распределение часов по темам учебной работы**

 Таблица: распределение часов по темам учебной работы: практические занятия

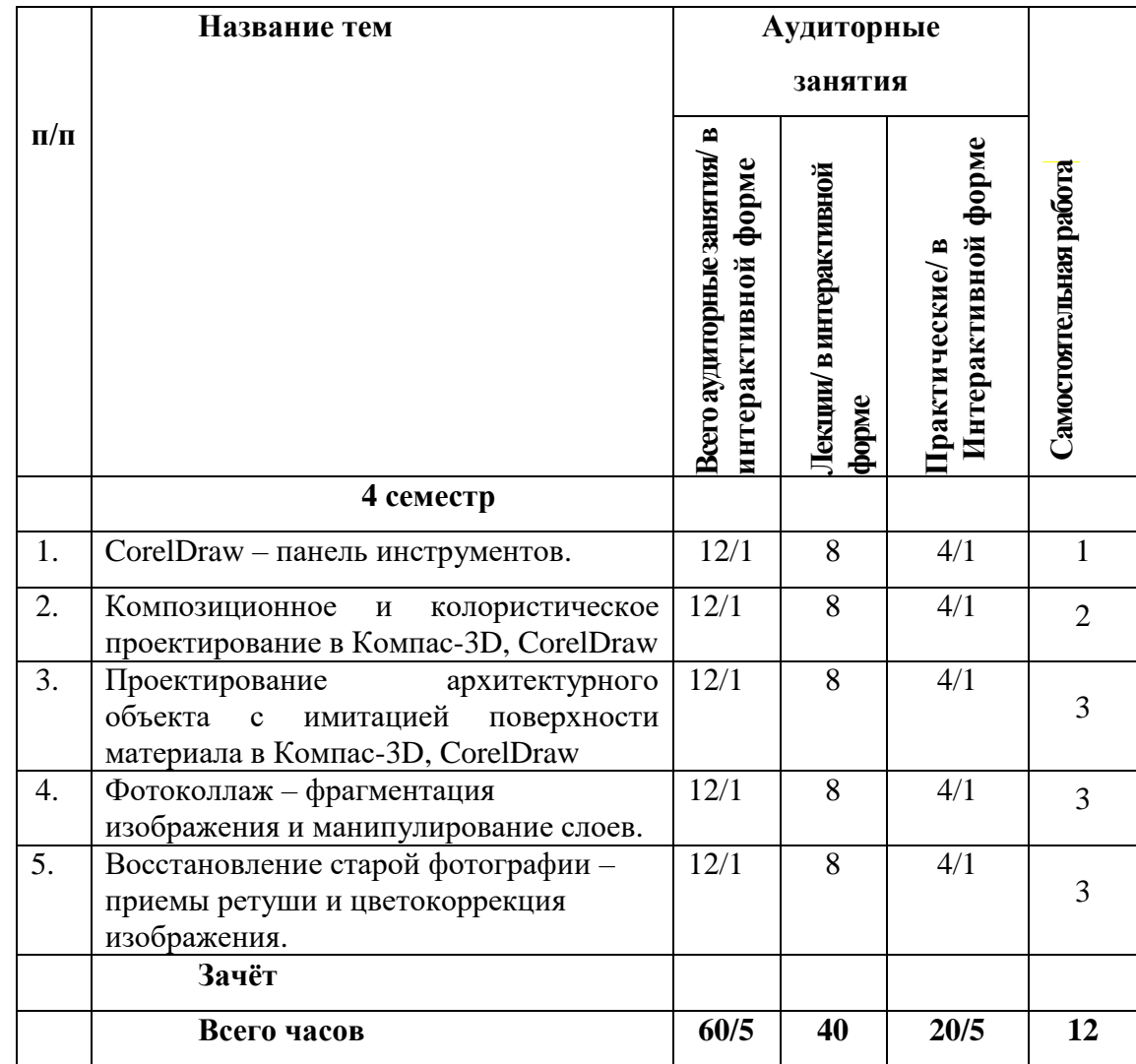

#### **5.2. Краткое содержание курса по дисциплине**

#### **Раздел I. Векторизация объекта.**

**Тема №1:** Задача обучения при выполнении учебных работ заключается в развитии умений и навыков, позволяющего решать простейшие методы выполнения задач графической векторизации объектов растрового расширения.

#### **Раздел II. Векторное проектирование.**

**Тема №2:** Векторное проектирование решает задачу развития способностей обучающегося освоением методов решения творческих задач с учетом возможностей векторного проектирования на персональном компьютере.

#### **Раздел III. Цветокоррекция и ретушь объекта.**

**Тема №3:** Усложнение задания цветокоррекции и ретуши спроектированного изделия позволяет выполнить вариант полиграфического исполнения и представления проекта в виде презентации.

#### **5.3. Образовательные технологии**

 Образовательные технологии при реализации учебной работы в соответствии требований ФГОС ВО по направлению подготовки «Декоративно-прикладное искусство и народные промыслы» реализация компетентностного подхода предусматривает:

1) традиционные практические

2) инновационные - интерактивную форму проведения учебных работ, компьютерных тренингов, сочетающих внеаудиторную самостоятельную работу с целью формирования и развития профессиональных навыков, обучающихся по индивидуализации проектной работы. В рамках учебных курсов предусмотрены встречи с представителями российских и зарубежных компаний, государственных или общественных организаций, мастер-классов экспертов и специалистов.

#### **Традиционные**

 практические занятия с видео показом настройки программной среды, 2D и 3D построений (практические).

#### **Инновационные**

 *Инновационные образовательные технологии обучения* (ИОТО) – технологии, предназначенные для достижения единства обучающих, воспитательных и развивающих целей образовательного процесса путём рационального применения активных средств и методов обучения.

#### *Инновационные технологии*:

- 1. Личностно-ориентированные технологии, предназначены для развития личности обучаемого.
	- а) обучение в сотрудничестве:
		- обучение в малых группах
		- обучение в команде (задание даётся командам, внутри команды, обучаемые распределяют сами задания, результаты видео отчётов и докладов)
	- б) Метод проектов способ достижения дидактической цели путем детальной разработки и решения учебной теоретически или практически значимой проблемы с использованием совокупности учебно-познавательных приемов и методов самостоятельной работы студентов:
		- ознакомительно-ориентировочные
		- практико-ориентировочные

## **6. Учебно-методическое обеспечение самостоятельной работы студентов**

1. Эффективное освоение дисциплины предполагает регулярное посещение всех видов аудиторных занятий, выполнение плана самостоятельной работы в полном объеме и прохождение аттестации в соответствии с календарным учебным графиком.

Изучение учебной дисциплины должно вестись систематически.

2. Вся тематика вопросов, изучаемых самостоятельно, задается преподавателем. Им же даются ссылки на источники (методические материалы).

3. Формы самостоятельной работы студентов по данной дисциплине включают в себя:

- изучение лекционного и дополнительного материала (учебной, научной, методической литературы);

- подготовку к занятиям, предусмотренных РПД, мероприятиям текущего контроля и промежуточной аттестации и т.д.

6. Выполнять самостоятельную работу и отчитываться по ее результатам студент должен в соответствии с календарным планом изучения дисциплины, видами и сроками отчетности.

#### **6.1.Виды и содержание самостоятельной работы студентов**

Обеспечение самостоятельной работы студентов является составляющей образовательного процесса. Принципом организации самостоятельной работы студентов является комплексный подход, направленный на формирование навыков деятельности студента в аудитории, при внеаудиторных контактах с преподавателем, при домашней подготовке по выполнению учебных работ CorelDraw, Компас-3D, Adobe Photoshop.

Дисциплина «Компьютерная графика» направлена на изучение различных геометрических объектов по правилам построения в программных средах CorelDraw, Компас-3D, Adobe Photoshop для общенаучного развития.

### Таблица: Виды самостоятельной работы

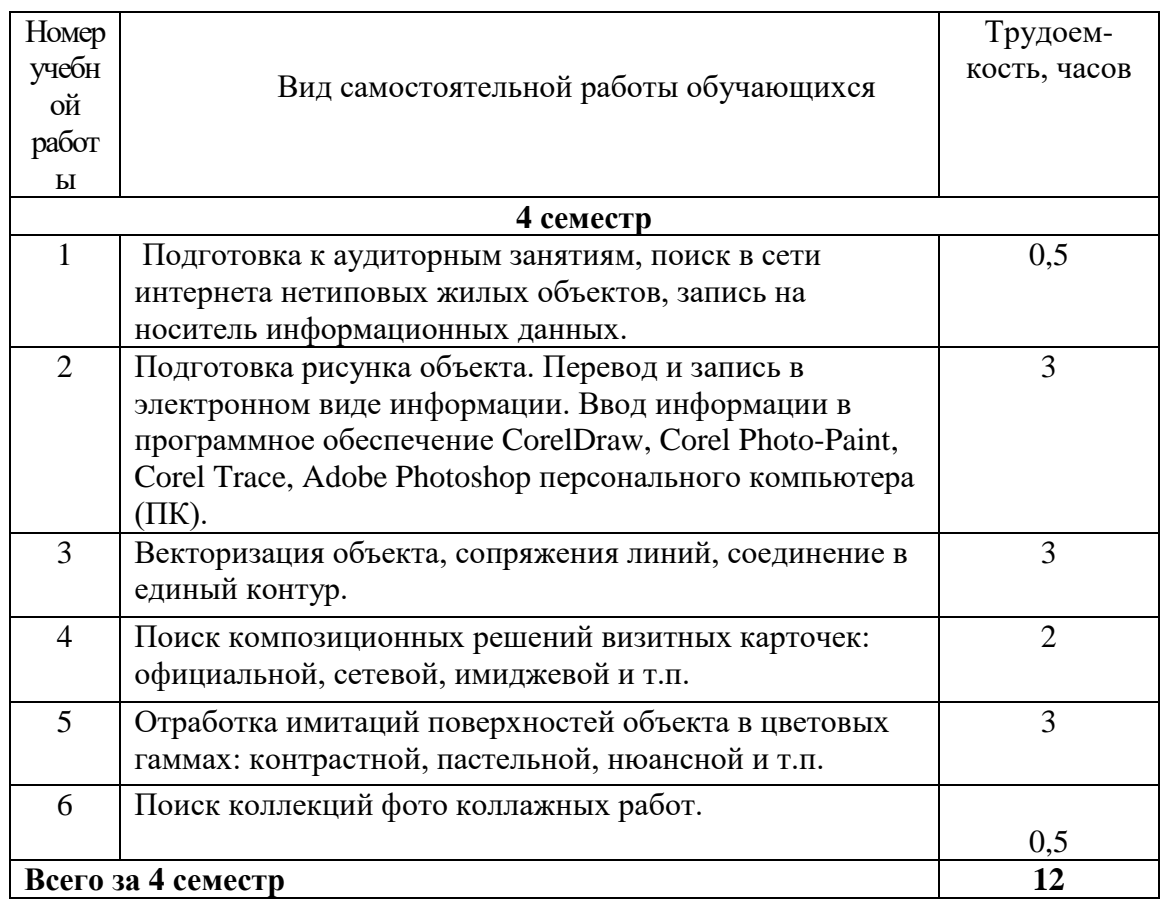

### **Тематика контрольных работ**

- вопросы, автоматизация чертежно-графических работ, работа с расширениями данных.
- задания, поиск нормативной информации.
- методические указания, с лекционных уроков,

 литература: Компас-3D, CorlDRAW X4. Трюки и эффекты (+CD с видеокурсом). – СПб.: Питер, 2009, http:// 3D-Kompas.ru/, http:// CorelDRAW.com/, http://Adobe Photoshop.com/, практический показ работы с использованием инструментов построения и редактирования объектов графики.

## **6.2. Содержание аудиторных практических занятий**

Цели и задачи практических занятий.

Развить и повысить требования к выполнению геометрических построений электронной графики в программной среде.

**- Тема№1:** Прорисовка вектора.

Традиционные технологии:

- вывести изображение в формат чертежа, обвести рисунок кривой Безье, соединить линии кривой Безье.

Интерактивные технологии:

- Мозговой штурм (задание: предоставление большого количества решений построений и вывода на печать задания в печатном варианте) (0,5 час).

- Творческое задание: настройка рабочей программной среды CorelDraw, Компас-3D. Компоновка печатного формата в соответствии задания. Точность заданных размеров, точность построений (0,5 часов).

- Учебный проект предполагает выполнение обучающимися практической работы по построению векторных кривых Безье. Освоение методов задания кривых Безье, их соединения, скругления и разбиения.

**- Тема№2:** Проектирование визитной карточки.

Традиционные технологии:

- вывести изображение в формат чертежа, обвести рисунок кривой Безье, соединить линии кривой Безье.

- выполнить композицию визитной карточки.

- выполнить соответствие текстового стиля визитной карточке.

Интерактивные технологии:

- Мозговой штурм (задание: предоставление большого количества решений построений и вывода на печать задания в печатном варианте) (0,5 час).

- Творческое задание: настройка рабочей программной среды CorelDraw, Компас-3D. Компоновка печатного формата в соответствии задания. Точность заданных размеров, точность построений (0,5 часов).

- Учебный проект предполагает выполнение обучающимися практической работы по построению векторных кривых Безье. Освоение методов задания кривых Безье, их соединения, скругления и разбиения.

**- Тема№3:** Имитация поверхности объекта.

Традиционные технологии:

- графический анализ стилевых решений.

- поиск и изменения параметров интерактивных инструментов

программы СorelDraw (PowerClip), Компас-3D на поверхности объекта. Интерактивные технологии:

- Мозговой штурм (задание: интерактивность перетекания, контура, искажения, тени, оболочки, выдавливания, прозрачности, текстуры) (0,5 час).

- Творческое задание: качество параметризации интерактивной плоскости, текстуры, растрового изображения, пропорция растрирования, разрешения в растре (0,5 часа).

- Учебный проект предполагает выполнение обучающимися практической работы по применению интерактивных инструментов программной среды для решения творческого задания.

**- Тема№4:** Фотоколлаж.

Традиционные технологии:

- фрагментация изображения.

- корректировка изображения в слоях CMYK. Конвертация формата изображения cdr в растровый (расширения jpeg, tiff, bmp). Установка разрешений в битовых размерах растрового изображения.

Интерактивные технологии:

- Мозговой штурм (задание: фрагментация растрового изображения) (0,5 час).

- Качественное корректирования слоев CMYK растрового изображения (0,5 часов).

- Учебный проект предполагает выполнение обучающимися практической работы по фрагментации фотоизображений с последующим соединением творческого задания по смысловому единству.

**- Тема№5:** Восстановление старой фотографии.

Традиционные технологии:

- использование основных методов ретуширования растровых изображений, цветокоррекции, сглаживания поврежденных частей изображения.

Интерактивные технологии:

- Мозговой штурм (задание: качественное ретуширование изображения) (0,5 час).

- Пропорциональность растрирования (0,5 часов).

- Учебный проект предполагает выполнение обучающимися практической работы по восстановлению фотоизображения применением программных средств CorelDraw, Компас-3D, Adobe Photoshop.

### **6.3. Учебно-методическое обеспечение дисциплины.**

**6.3.1. Учебное пособие по дисциплине**. CorеlDRAW X4. Трюки и эффекты (+CD с видеокурсом). – СПб.: Питер, 2009, Photoshop CS4. Трюки и эффекты (+CD с видеокурсом). – СПб.: Питер, 2009.

**6.3.2. Курс практических пособий.** Практический показ настройки программной среды, работы с использованием инструментов построения и редактирования объектов электронной графики.

**6.3.3. Практические пособия, задачники.** Мультимедийный просмотр работ студентов.

**6.3.4. Методические указания по оформлению письменных работ:**  Видеоматериал интернет сети, библиотечный фонд.

**6.3.5. Методические указания преподавателю** (средства, методы обучения, способы учебной деятельности). Метод обучения видео лекционный. Выполнение учебных, практических работ в учебном классе. Самостоятельная работа перевода информации в электронный вид. Информационный поиск в интернет сети.

#### **6.3.6. Методические указания обучающимся по освоению**

**дисциплины** (в том числе иллюстрированный материал с лучшими образцами) Практические работы студентов.

#### **6.3.7. Методические указания по выполнению работ.**

Цель предлагаемого курса ознакомиться с особенностями применения компьютерных технологий в прикладных компьютерных программах, конвертации (переноса) файлов в прикладных программах, усвоение основных понятий, информационных терминов. Усвоить характеристики используемых инструментов компьютерных технологий в прикладных программах персонального компьютера. Особое внимание обратить на качества видов представленных проектных работ в различных расширениях информационных данных в различных прикладных компьютерных программах. При этом осознать значимость применения, использования компьютерных технологий в процессе проектирования и подачи выполненной работы на обозрение (презентацию).

В предлагаемом курсе следует получить критерии оценки использования различных способов обработки цифровой информации, усвоить основные способы работы на персональном компьютере.

Данный курс занятий рекомендует обучающимся самостоятельно анализировать типы систем автоматического проектирования для достижения поставленных проектных задач.

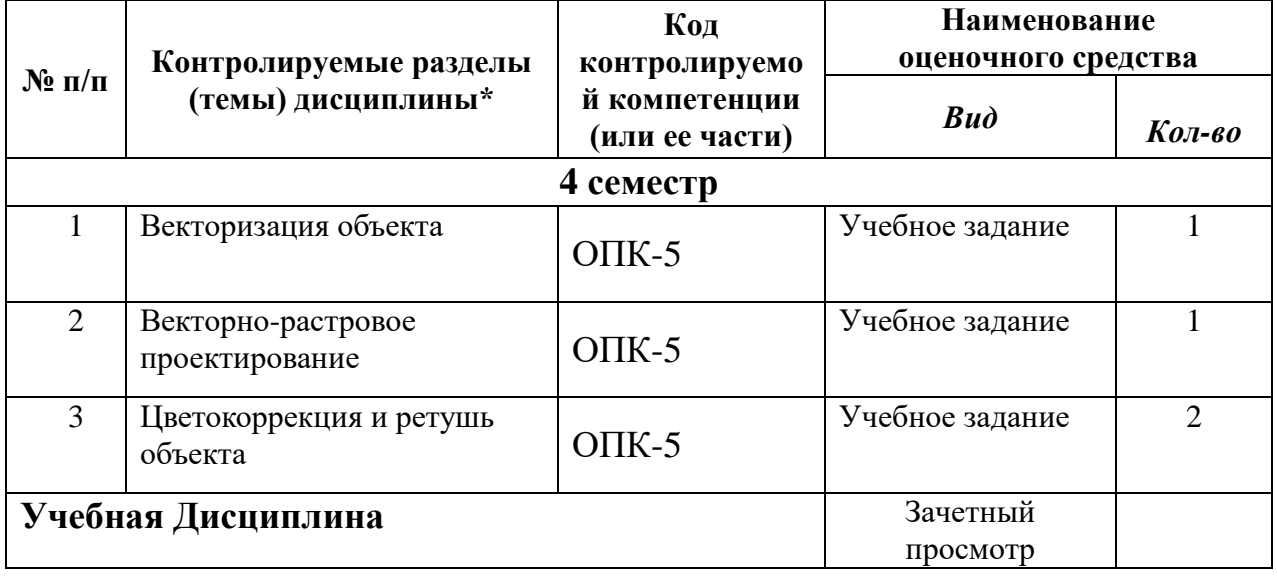

#### **7. Фонд оценочных средств 7.1 Паспорт комплекса оценочных средств**

### **Типы заданий по сложности:**

## **I уровень.**

Тесты закрытого типа:

а) Форматы сохраняемых файлов электронной информации для переноса и обработки в программных продуктах Компас-3D, CorelDRAW и Adobe Photoshop?

б) Типовые задания по образцу. Как оформляется графическая электронная информация в Компас-3D, CorelDRAW и Adobe Photoshop?

в) Композиция электронной информации в печатном формате?

### **II уровень.**

1. Типовые задания по памяти.

Композиция векторного и растрового изображения в печатном формате, заданного разрешения.

### **III уровень.**

1.Учебное практическое задание (вычерчивание векторного изображения с растрового, композиция визуальной культуры при разработке проектов, использование интерактивных инструментов программных продуктов Компас-3D, CorelDRAW и Adobe Photoshop).

- 2. Задания на осуществление продуктивной деятельности:
	- Ситуационные задачи: Выбор интерактивных инструментов, фильтров обработки электронных изображений программных продуктов Компас-3D, CorelDRAW и Adobe Photoshop в творческих проектах?
	- Кейсы (поиск, запись формата электронной изобразительной документации при выборе построений практического задания).

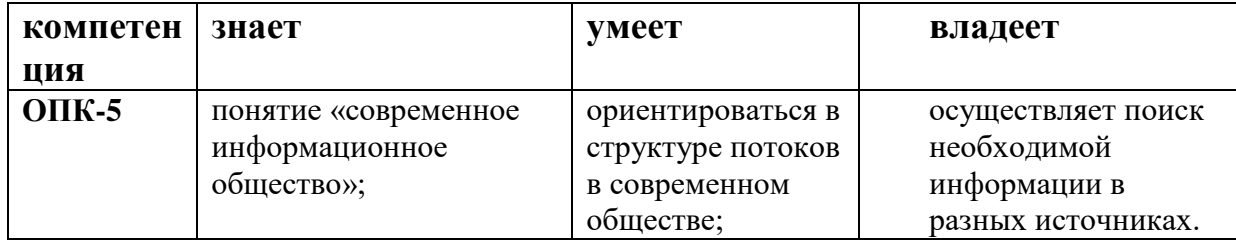

### 1 уровень

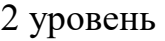

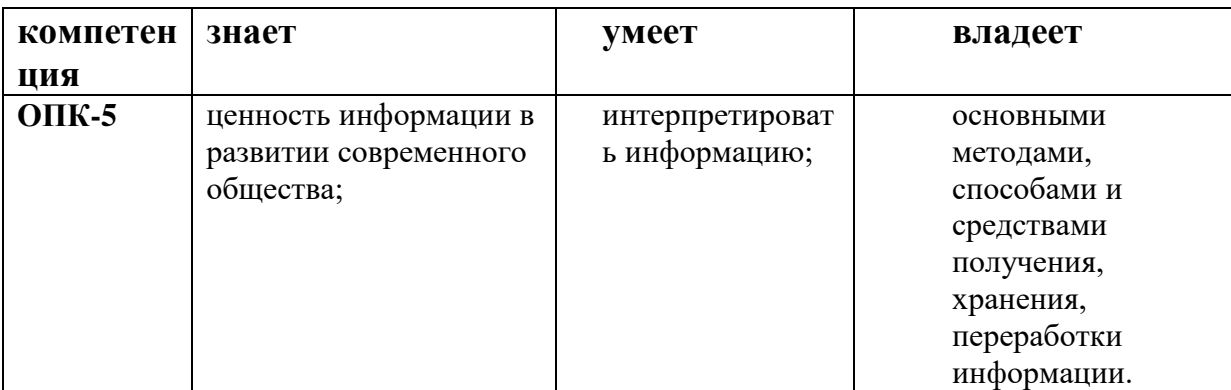

## 3 уровень

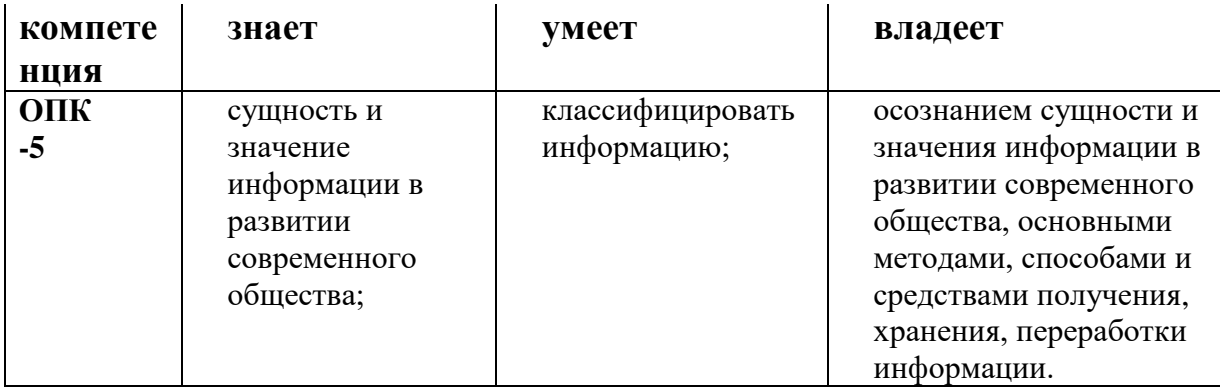

## **7.2. Шкала и критерии оценивания**

### *Средство оценивания:* (т**есты закрытого типа, типовые задания по образцу**)

## **Стандартная панель…**

А) расположена снизу с кнопками команд

Б) расположена сбоку с кнопками команд

В) расположена под главным меню с кнопками команд

Г) расположена сверху с файлами и объектами

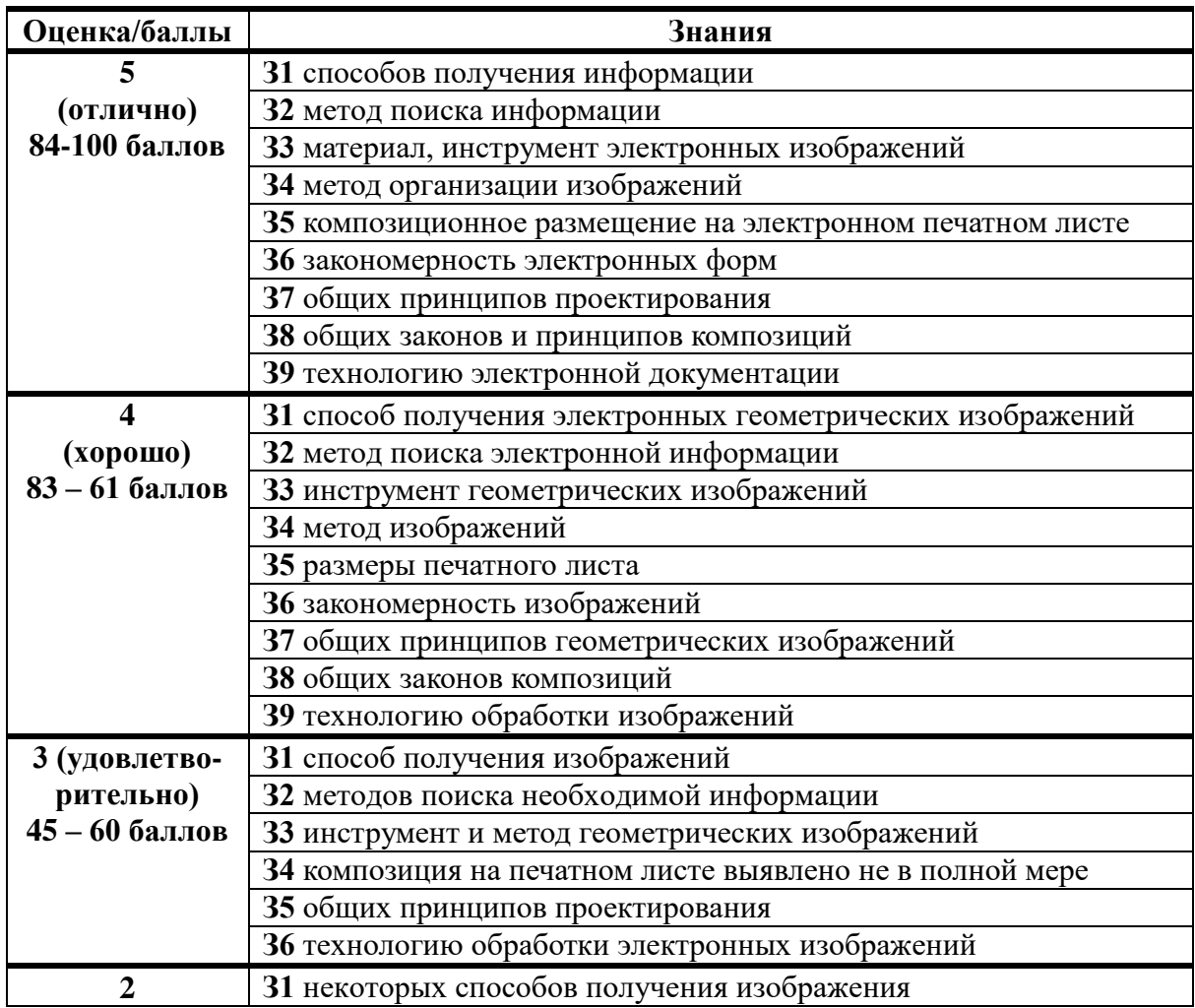

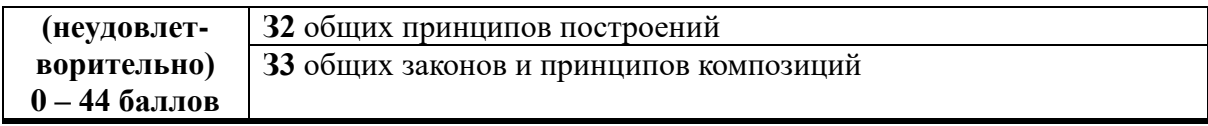

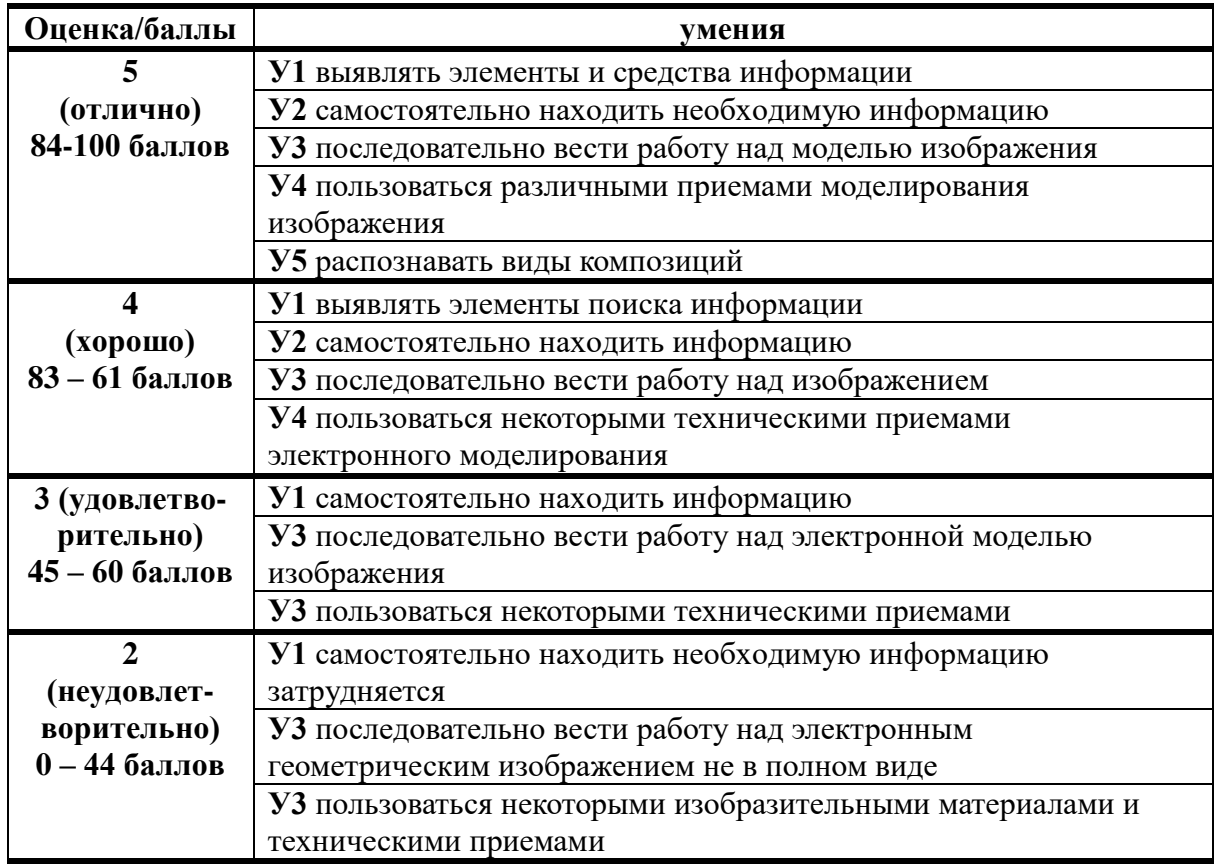

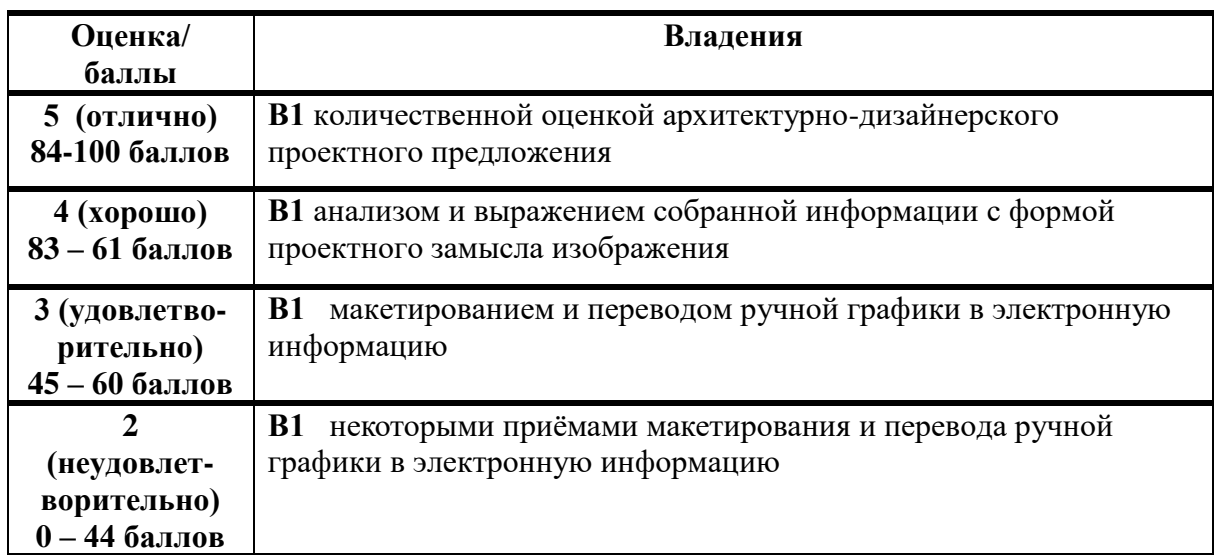

## *Средство оценивания:* (**тестовые типовые задания по памяти**). **Компактная панель состоит из…**

А) панели переключения и инструментальных панелей

Б) панели геометрия, точка, вспомогательная прямая, отрезок,

окружность, дуга и др.

В) панели геометрия, размеры, обозначения, редактирование, параметризация и др.

Г) панели виды, спецификация, отчеты, вставки и макроэлементы, координаты точки и др.

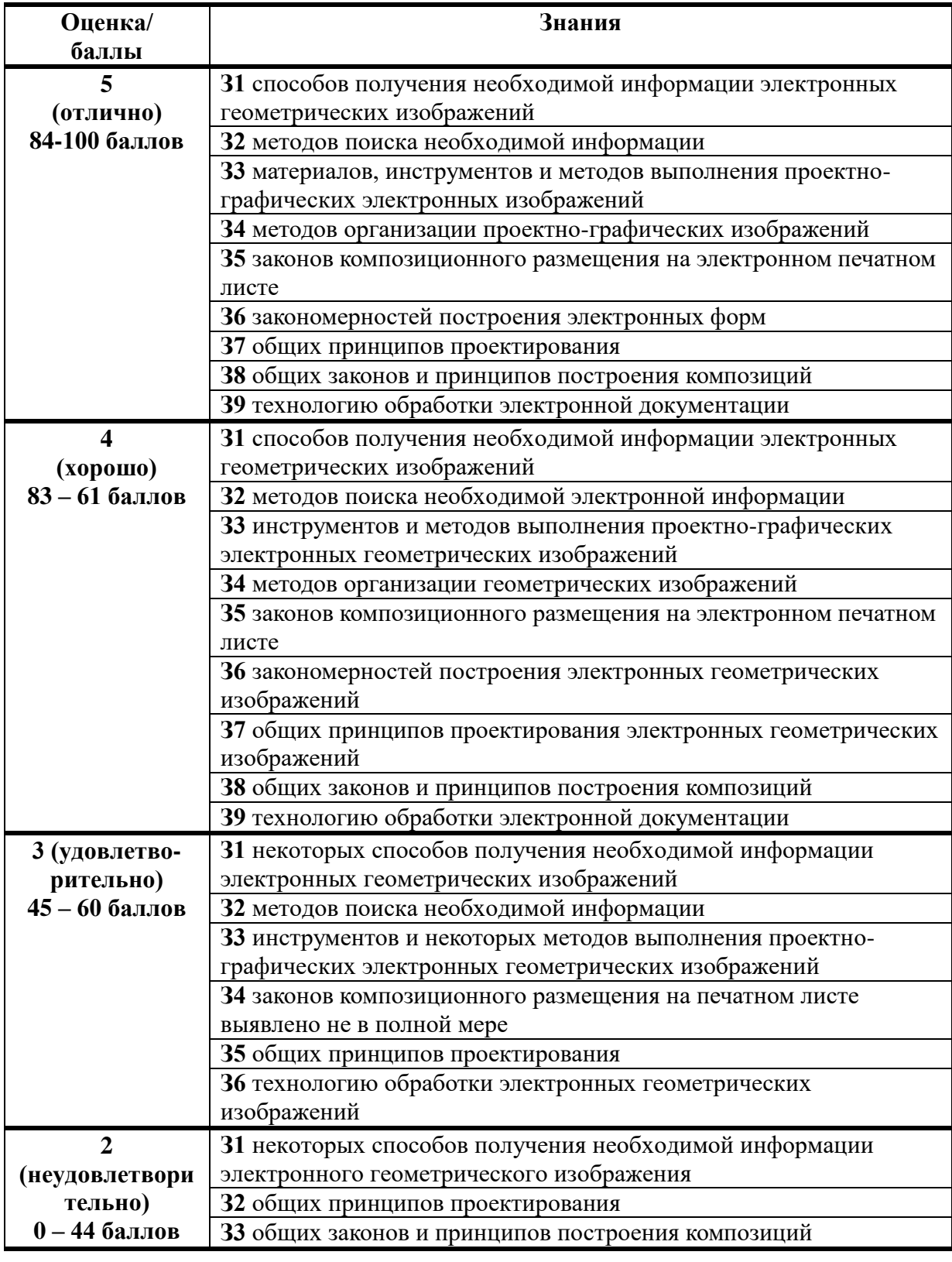

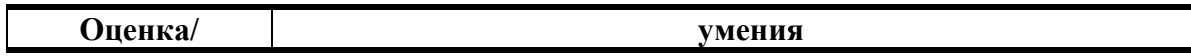

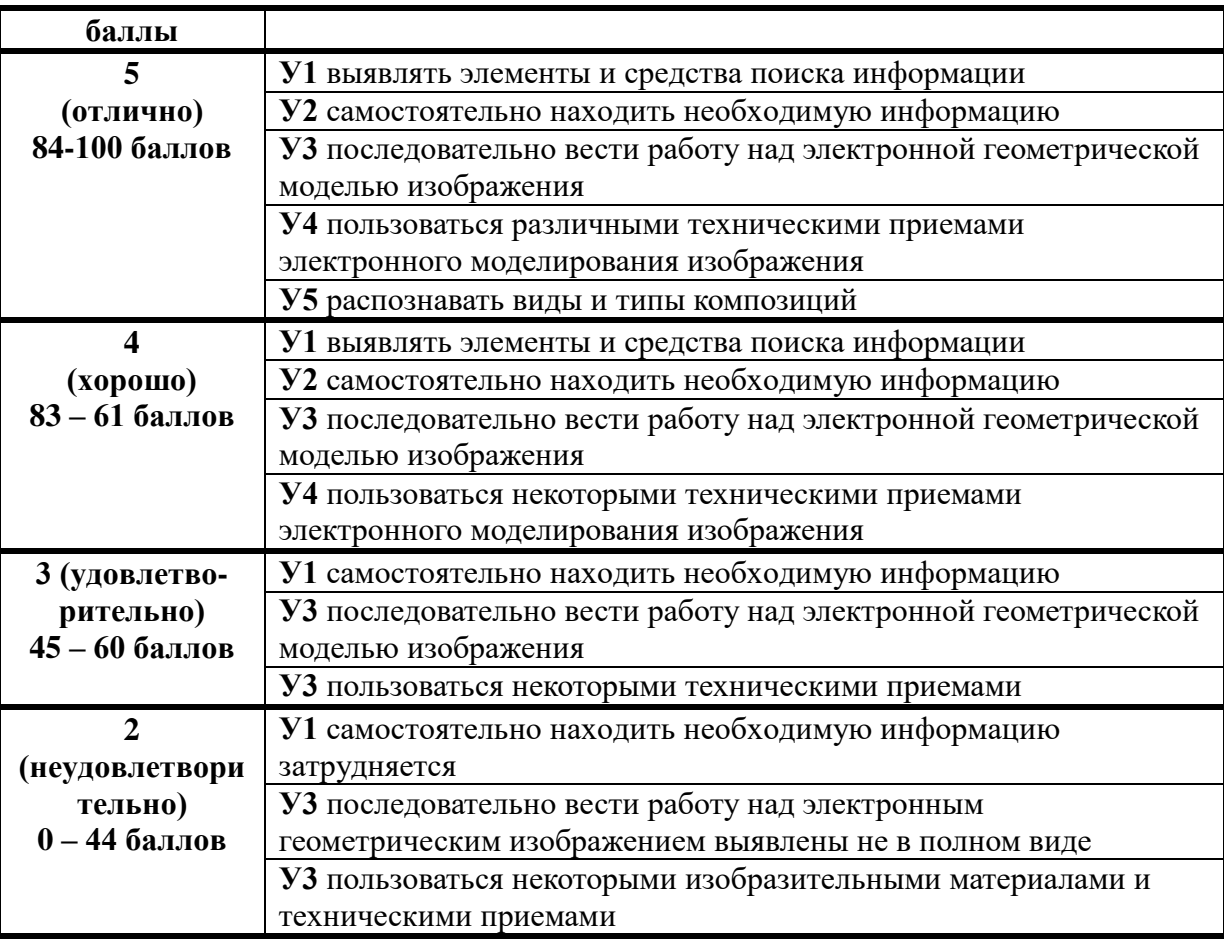

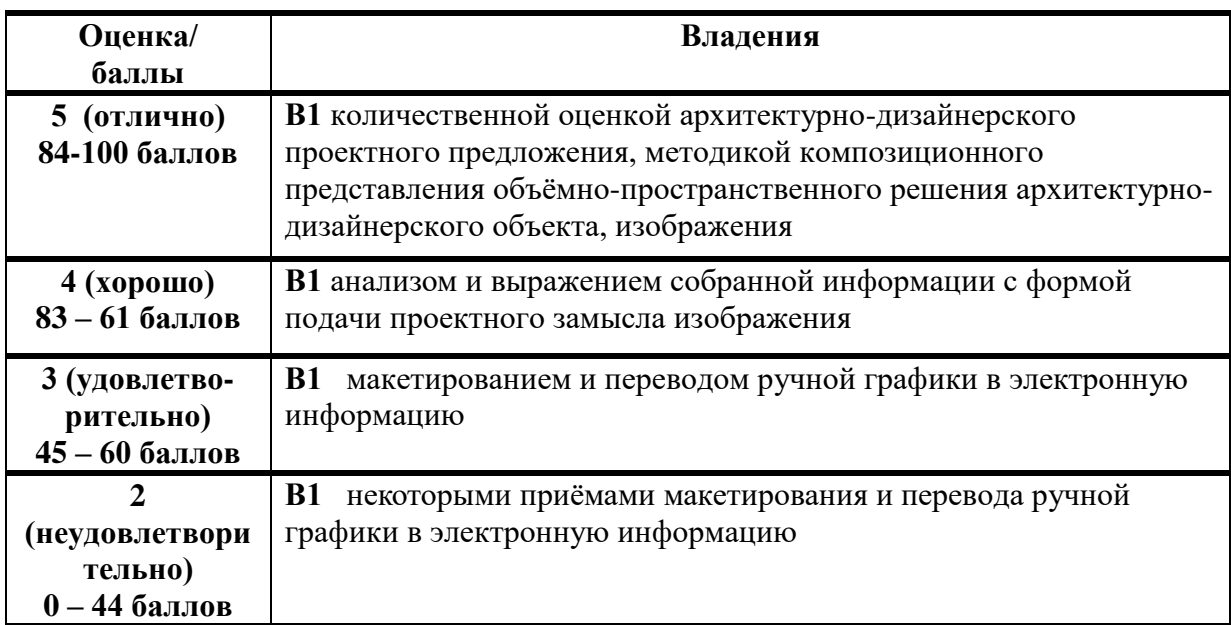

*Средство оценивания*: практико-ориентированная автоматизация векторизации, композиций векторных и растровых изображений, интерактивного инструментария, задания на осуществление продуктивной деятельности, практико-ориентированная подготовка автоматизированной рабочей среды с графическими построениями

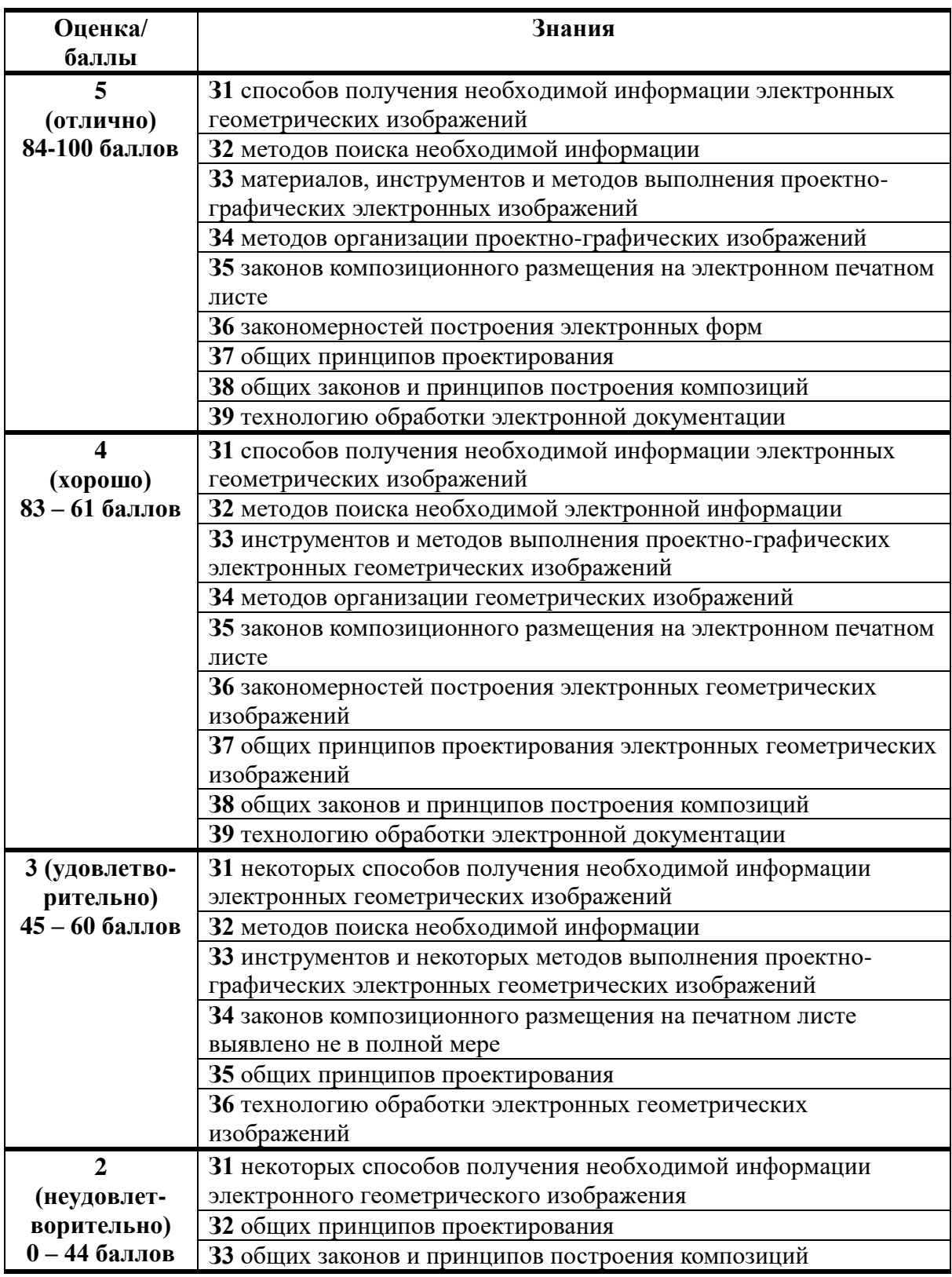

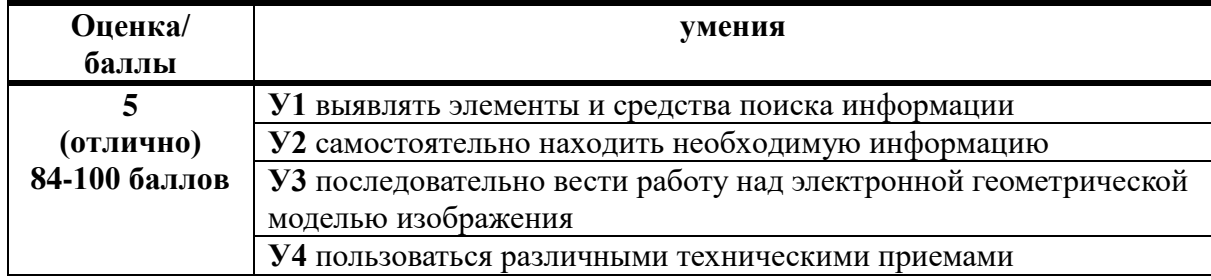

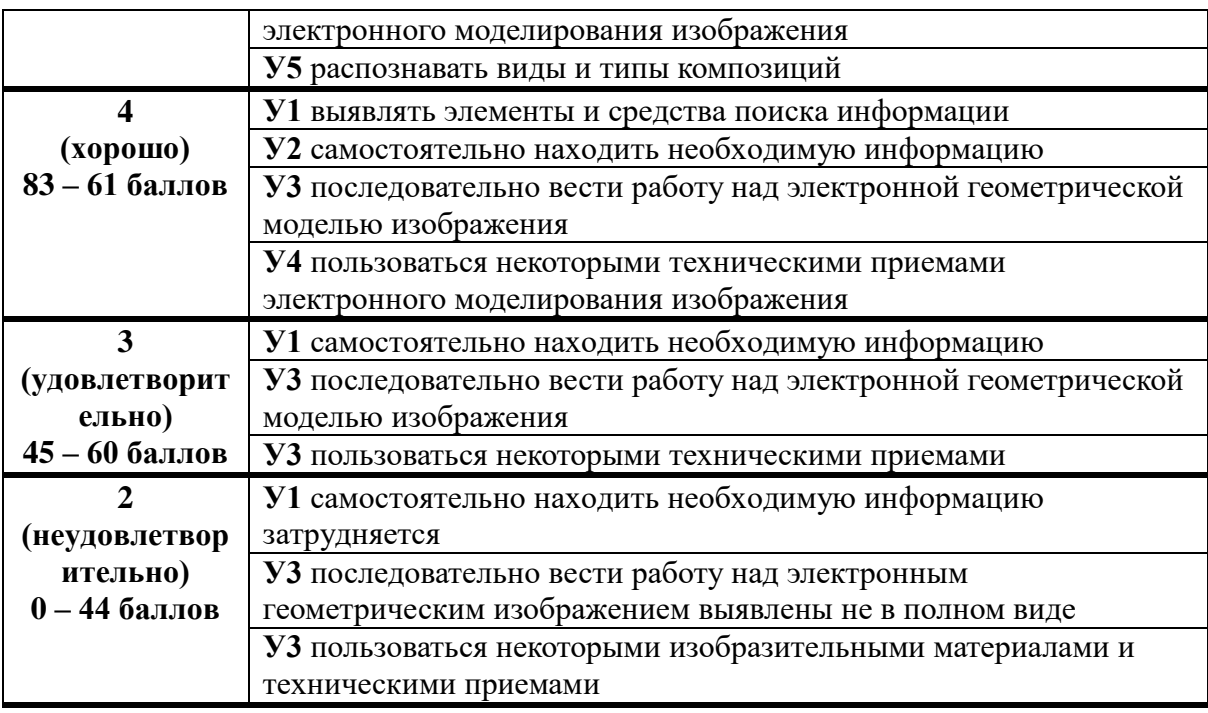

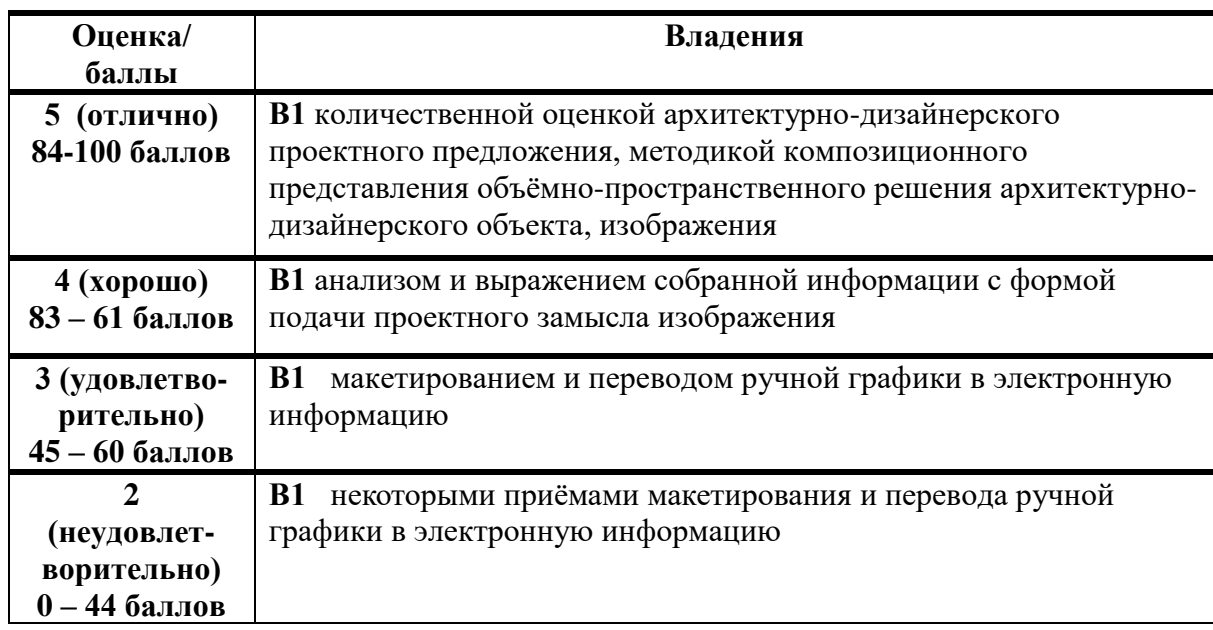

### **7.3. Методические материалы, определяющие процедуры оценивания знаний, умений и владений, характеризующих этапы формирования компетенций.**

Методы текущего, промежуточного контроля успеваемости –

оценка выполненных практических работ по тематическим заданиям.

Многоплановые критерии оценки, включая балльно-рейтинговую систему оценок, позволяют глубоко и дифференцированно рассмотреть студенческие работы.

*Форма оценки*: тесты закрытого типа, типовые задания по образцу, типовые задания по памяти, практико-ориентированная автоматизация векторизации, композиций векторных и растровых изображений, интерактивного инструментария, практико-ориентированная подготовка автоматизированной рабочей среды с графическими построениями

#### *Метод оценивания*: экспертный

#### *Процедура проведения текущей аттестации*:

1. защита композиций электронных геометрических изображений 2. за текущие практические задания по 3 темам обучающийся по 100 бальной оценочной шкале оценивания (знания, умения и владения) получает интегральную оценку.

*Типовые вопросы: тема №1: Инструментарий векторизации электронных растровых графических изображений в Компас-3D, CorelDRAW.*

Объектами оценивания выступают:

учебная дисциплина (активность на занятиях, своевременность выполнения заданий, посещаемость занятий);

− степень применения теоретических знаний;

− уровень овладения практическими умениями и навыками в практической работе;

− результаты самостоятельной работы.

Активность студента на занятиях оценивается на основе выполненных студентом практических работ и заданий, предусмотренных данной рабочей программой дисциплины. Текущая аттестация студентов по дисциплине является обязательной.

ПРИЛОЖЕНИЕ 1

1. Типовые задания.

### *Промежуточная аттестация*

*Форма оценки*: зачет

*Метод оценивания*: экспертный

#### *Процедура проведения зачета***:**

1. На просмотр студент предоставляет все, выполненные работы за семестр

2. За каждое задание обучающийся получает баллы по 100-бальной шкале отдельно за знания, умения и навыки, из которых выводится средний балл за все выполненные работы за семестр и переводится в оценку по 5-ти бальной шкале. Итоговой оценкой освоения дисциплинарных компетенций (результатов обучения по дисциплине, идущей в диплом обучающегося) является средний балл по итогам за семестры. Преподаватель имеет право

задать дополнительный вопрос. Критерии оценки: своевременность сдачи этапов работы, сложность работы, соответствие поставленным решений. ПРИЛОЖЕНИЕ 1.

1. Типовые творческие задания.

Критерии оценки по зачету.

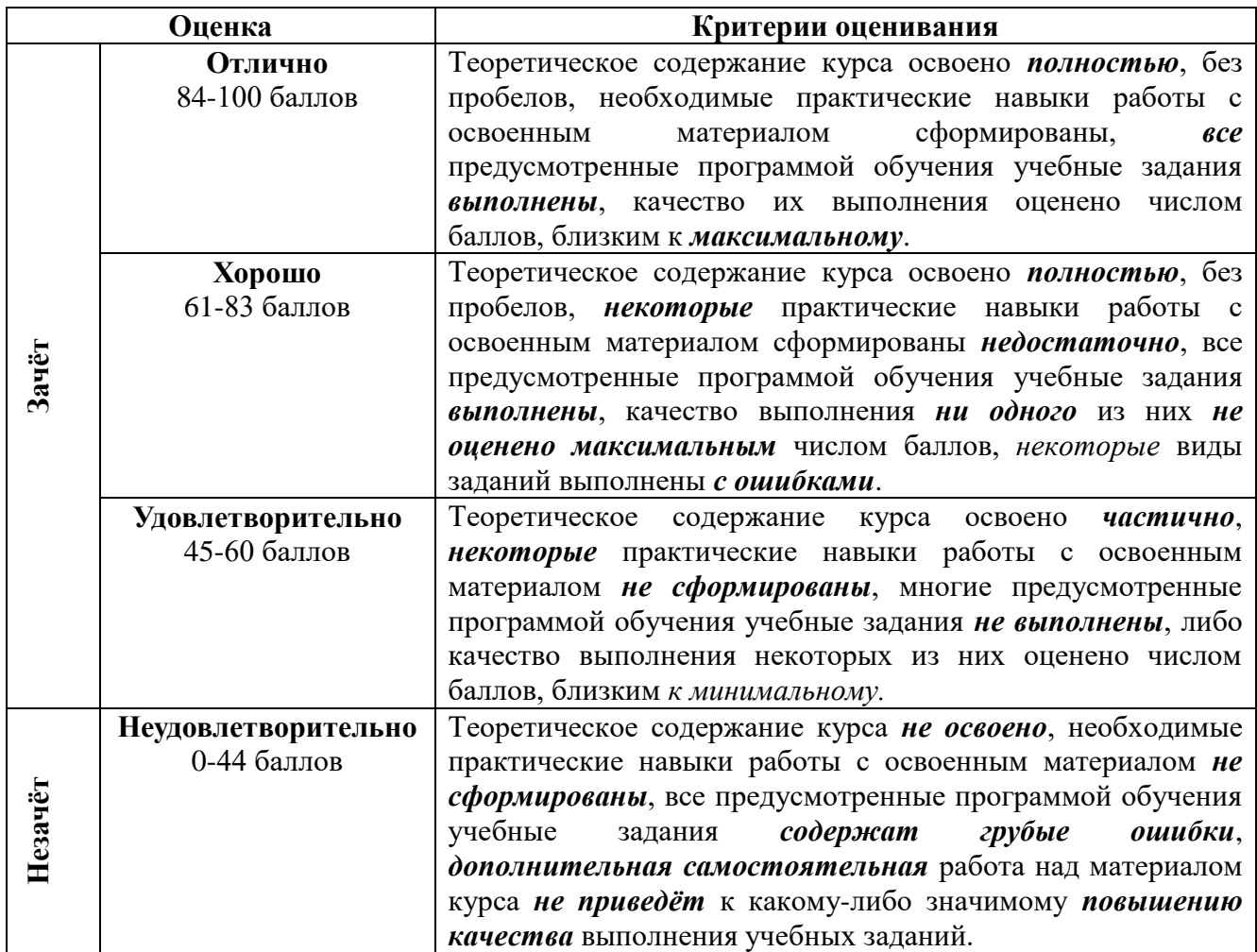

## **8. Перечень основной и дополнительной литературы, ресурсов ИТС «Интернет", информационных технологий**

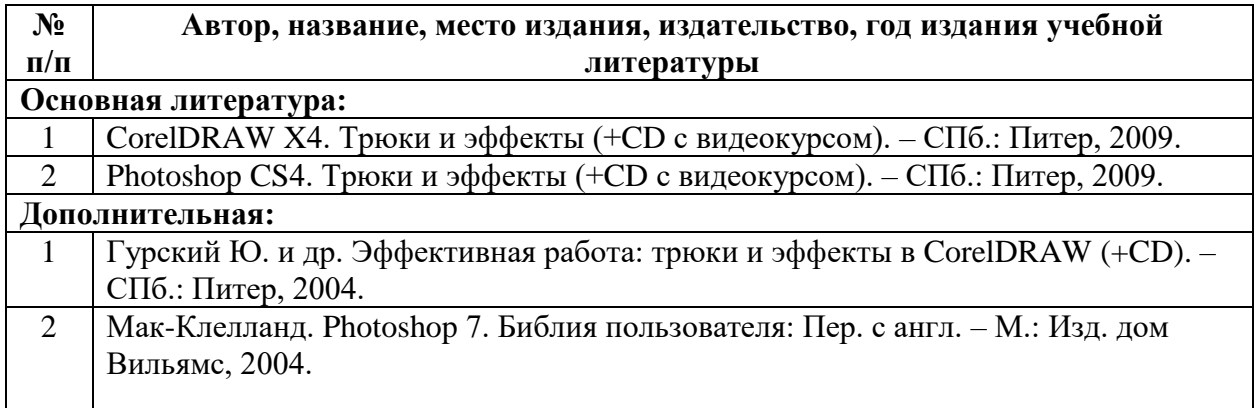

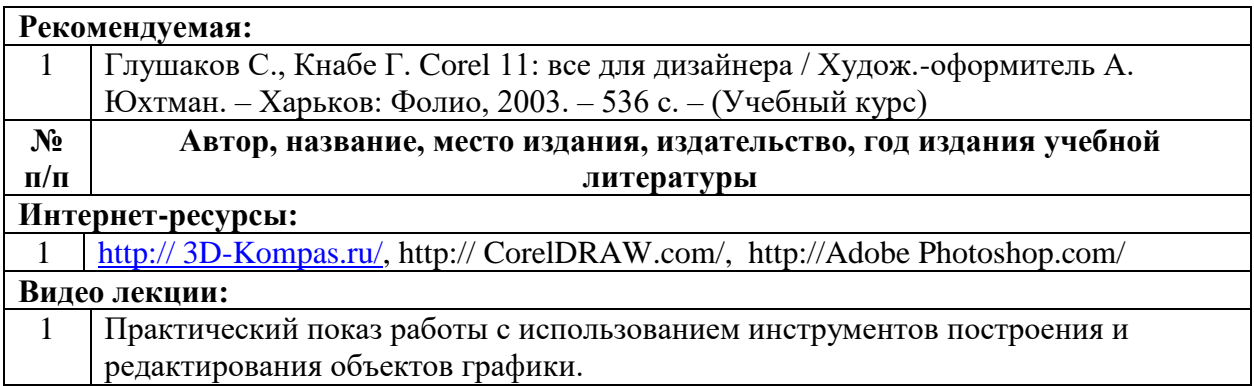

## **8.1. Информационные технологии**

Программы и ресурсы используемые для прохождения дисциплины:

- *Компас-3D, CorelDRAW*.
- <http://минобрнауки.рф/> Министерство образования и науки Российской Федерации
- <http://www.edu.ru/> Федеральный портал "Российское образование"
- <http://window.edu.ru/> Информационная система "Единое окно доступа к образовательным ресурсам"
- <http://school-collection.edu.ru/> Единая коллекция цифровых образовательных ресурсов
- <http://fcior.edu.ru/> Федеральный центр информационнообразовательных ресурсов
- [http://www.tih.kubsu.ru/informatsionnie-resursi/elektronnie-resursi-nb.h](http://www.tih.kubsu.ru/informatsionnie-resursi/elektronnie-resursi-nb.h%20tml) [tml](http://www.tih.kubsu.ru/informatsionnie-resursi/elektronnie-resursi-nb.h%20tml) - Электронные библиотечные системы и ресурсы
- [«Культура.рф»](http://«культура.рф»/) портал культурного наследия России

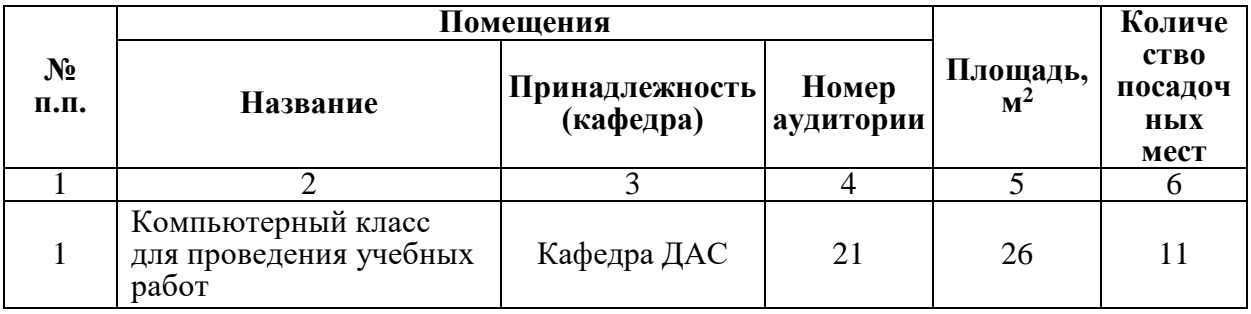

### **9. Описание материально-технической базы**

**9.1.** Основное учебное оборудование. Специализированный класс

| $N_2$<br>п.п.               | Наименование и марка<br>оборудования (стенда,<br>макета, плаката) | Кол-во,<br>ед. | Форма приобретения /<br>владения<br>(собственность, оперативное<br>управление, аренда и т.п.) | Номер<br>аудит<br>ории |
|-----------------------------|-------------------------------------------------------------------|----------------|-----------------------------------------------------------------------------------------------|------------------------|
|                             |                                                                   |                |                                                                                               |                        |
|                             | <b>IK Intel Pentium Dual CPU</b><br>$2000$ МГц                    | 11             | Оперативное управление                                                                        |                        |
| $\mathcal{D}_{\mathcal{L}}$ | Мультимедиа проектор<br>Rombica Ray Box A6 MPR-<br>L1900          |                | Оперативное управление                                                                        | 21                     |

 **Перечень используемых технических средств**: лекционная аудитория, ученические столы и стулья, доска учебная.

**Учебное оборудование:** ноутбук либо стационарный компьютер, портативный мультимедийный проектор, экран настенный.

Методический фонд преподавателя: иллюстративный материал, видеолекции, слайды, видеофильмы, журналы, таблицы, сборники конференций, лучшие работы студентов.

## **10. Содержательный компонент дисциплины.**

### Глоссарий.

ВЕКТОР (от лат. vector — несущий), отрезок определенной длины и направления.

ИМИТАЦИЯ (от лат. imitatio — подражание), подражание кому-либо или чему-либо, воспроизведение; подделка.

КОРРЕКТНОСТЬ (франц. correctif, от лат. correctus — исправленный), поправка, частичное изменение или исправление чего-либо.

ЛИНИЯ (от лат. linea), общая часть двух смежных областей поверхности.

ПОВЕРХНОСТЬ, общая часть области пространства.

ПРОЕКТ (от лат. projectus, букв. — брошенный вперед), замысел, план.

ТОЧКА - одно из исходных понятий геометрии, месторасположение.

РАСТРИРОВАНИЕ (нем. Raster), превращения изображения в мелкоточечное.

РЕТУШЬ [\(фр.](https://ru.wikipedia.org/wiki/%D0%A4%D1%80%D0%B0%D0%BD%D1%86%D1%83%D0%B7%D1%81%D0%BA%D0%B8%D0%B9_%D1%8F%D0%B7%D1%8B%D0%BA) *retoucher* — подрисовывать, подправлять), коррекция дефектов изображения.

ФОТОКОЛЛАЖ – способ получения изображения при составлении других частей изображений.

## **Типовые творческие задания, необходимые для оценки знаний, умений и навыков, характеризующих этапы формирования компетенций в процессе освоения дисциплины**

Тема №5: Восстановление старой фотографии (Матвеев Илья – кафедра Живопись, 4 курс).

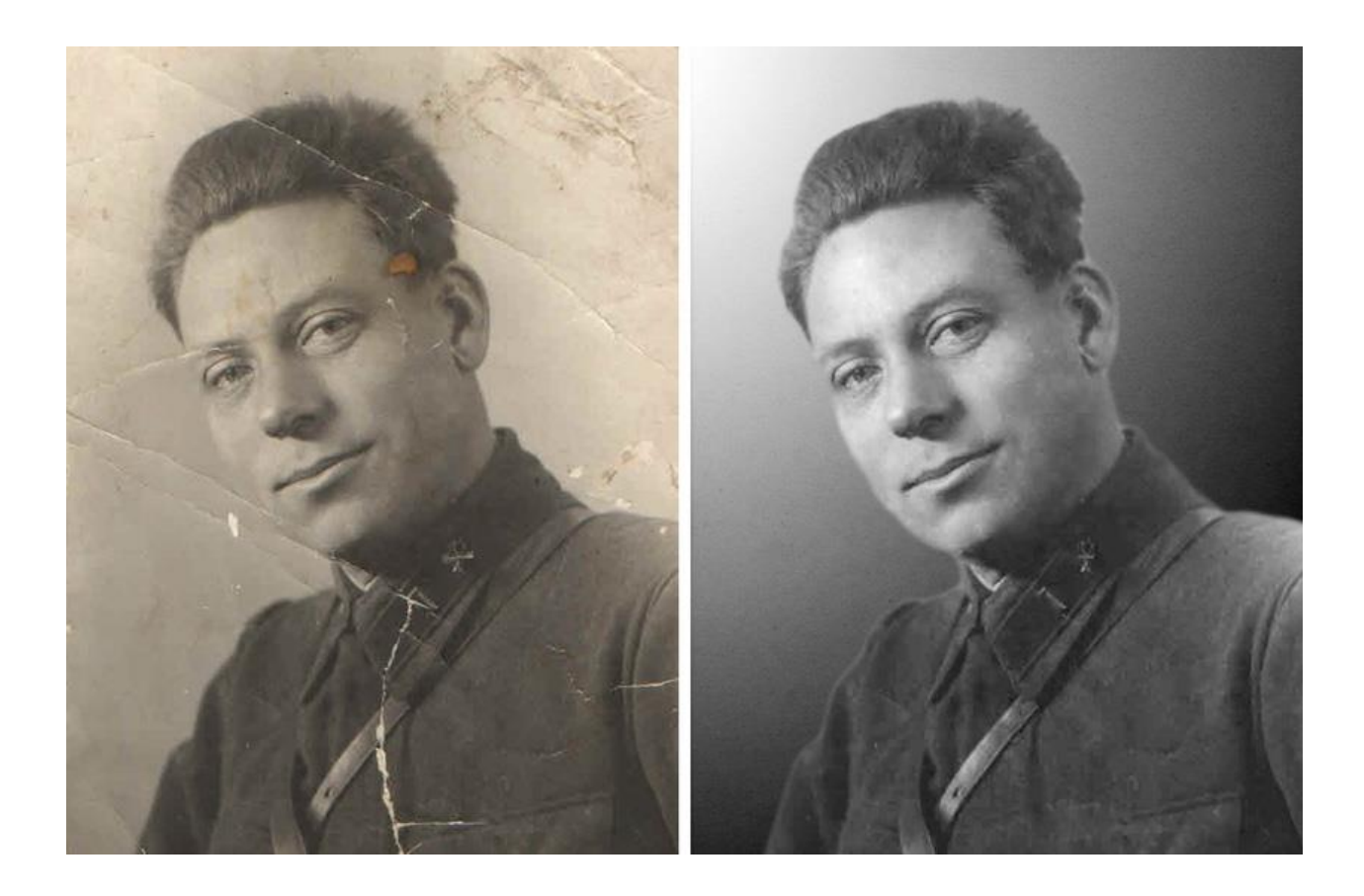